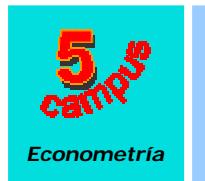

Ejercicio de Residuos Recursivos

**© Citar como:** Zamora, MM (2002): "Ejercicio de Residuos Recursivos", [en línea] *5campus.org, Econometría* <http://www.5campus.org/leccion/resrec> [y añadir fecha consulta]

## **EJERCICIO**

La Asociación de Vitivinicultores de la Ribera del Duero desea conocer cuáles son los factores reales que determinan el precio del vino en el mercado español (**Y**). Para ello ha encargado un estudio que, basado en un modelo econométrico y con información de los últimos 30 años, especifica una ecuación en la que el precio del vino queda explicado a partir de una variable que refleja los gastos reales en publicidad (**X2**) y un índice de costes de almacenamiento (**X3**).

Las observaciones analizadas pertenecen a dos etapas muy diferentes en lo que se refiere a la comercialización de estos productos ya que, las últimas 15 observaciones corresponden a un periodo en que las ayudas al sector han experimentado un importante crecimiento; esta cuestión hace pensar en la posibilidad de un cambio en la estructura del mercado. No obstante, la estimación del modelo se ha obtenido aplicando el método de mínimos cuadrados ordinarios, para el conjunto de las observaciones, pues se considera que el modelo verifica las hipótesis clásicas, ¿es acertado este supuesto?.

Analice, utilizando residuos recursivos, si existe estabilidad en el modelo y si las perturbaciones están autocorrelacionadas.

Los datos de las variables figuran en la tabla adjunta

## ?? **DATOS**

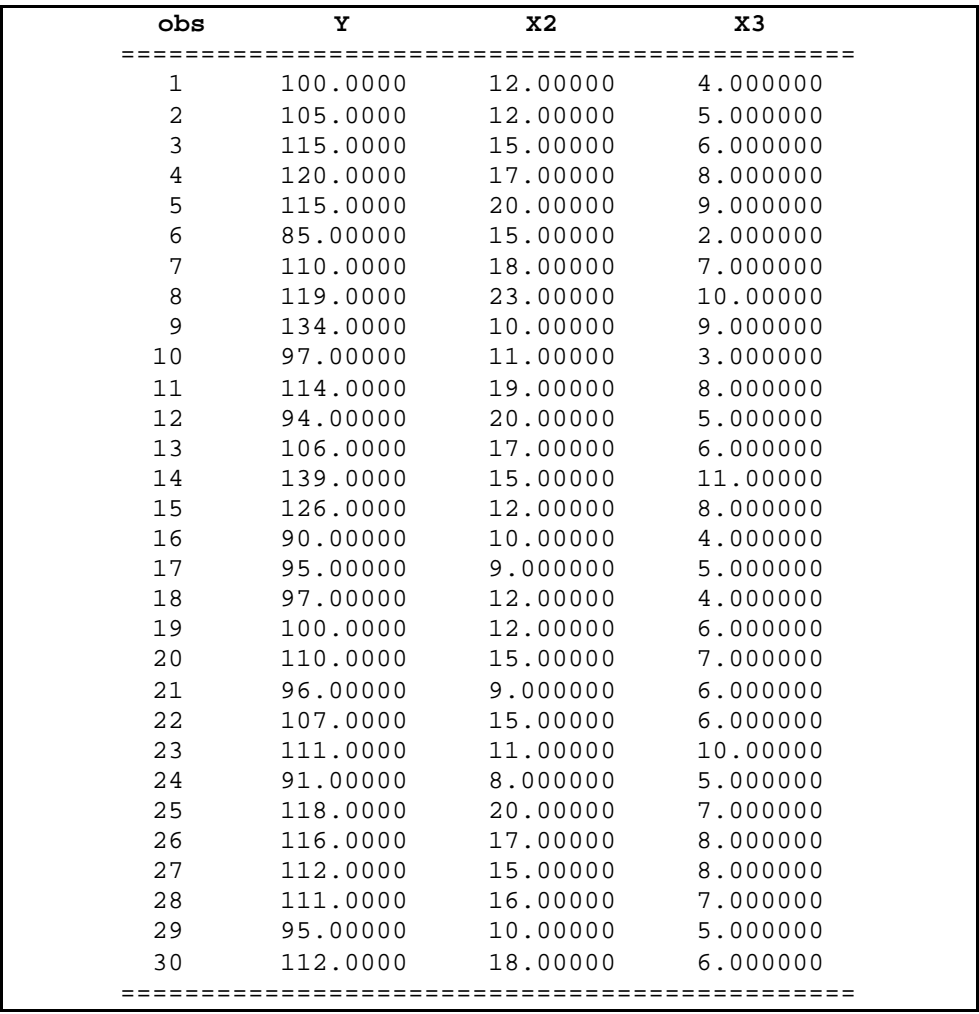

#### **SOLUCIÓN DEL EJERCICIO**

#### ?? Resultado de la estimación MCO

 $Y = 73.03486 + 0.178036X_2 + 4.983923X_3 + e_i$   $R^2 = 0.730515$  SCR= 1289.757

que se puede obtener a través del programa EViews con las instrucciones

## **QUICK/ ESTIMATE EQUATION/ Y C X2 X3**

LS // Dependent Variable is Y Sample: 1 30<br>Included observations: 30

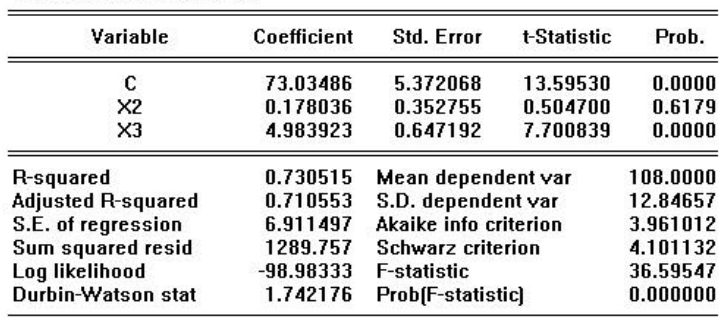

Utilizando este mismo programa se pueden obtener los valores de los residuos recursivos a partir de las siguientes instrucciones:

Desde la estimación MCO del modelo de regresión se seleccionan las **opciones VIEW/ Stability Test/ Recursive Estimates (OLS only)** y se elige la opción **Save Results as Series**

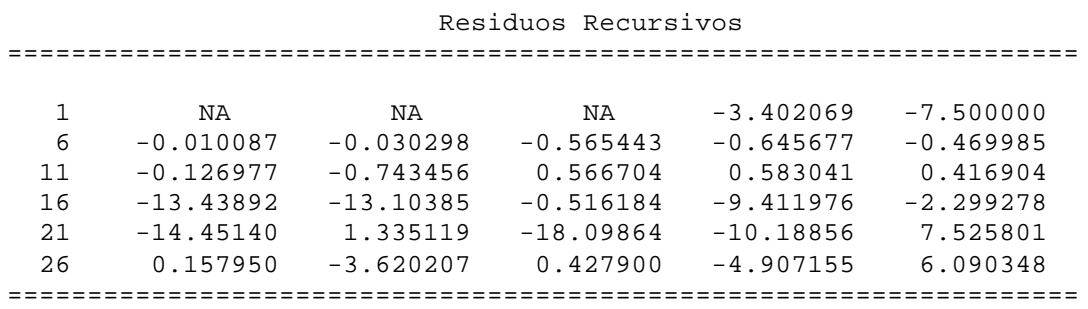

A partir de los cuales se van a aplicar los contrastes CUSUM y CUSUM2 para estabilidad y el contraste de la Razón de Von Neumann Modificada para analizar la autocorrelación

## ?? **CONTRASTE DE AUTOCORRELACIÓN. RAZÓN DE VON NEUMANN MODIFICADA**

 $H_0$ : ? = 0 No existe autocorrelación

H<sub>1</sub>: ? ? 0 Existe autocorrelación de orden uno

$$
RVNM ? \frac{?^{2}}{S^{2}} ? \frac{\frac{?^{2}}{12k^{2}} \frac{?^{2}}{12k^{2}} \left(\frac{1941.017923}{1289.75733262}\right)}{\frac{?^{2}}{1289.75733262}} ? 1.562825
$$

En las tablas de Press y Brooks, para un nivel de significación del 5%, los límites de autocorrelación positiva y negativa son 1.40 y 2.60 respectivamente, por lo tanto en este modelo de regresión no existe autocorrelación

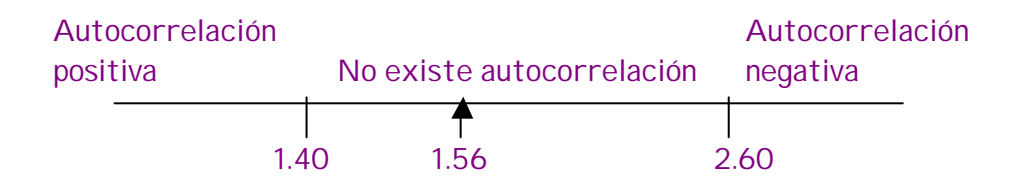

Los cálculos previos se muestran en la tabla adjunta.: Tabla de resultados parciales

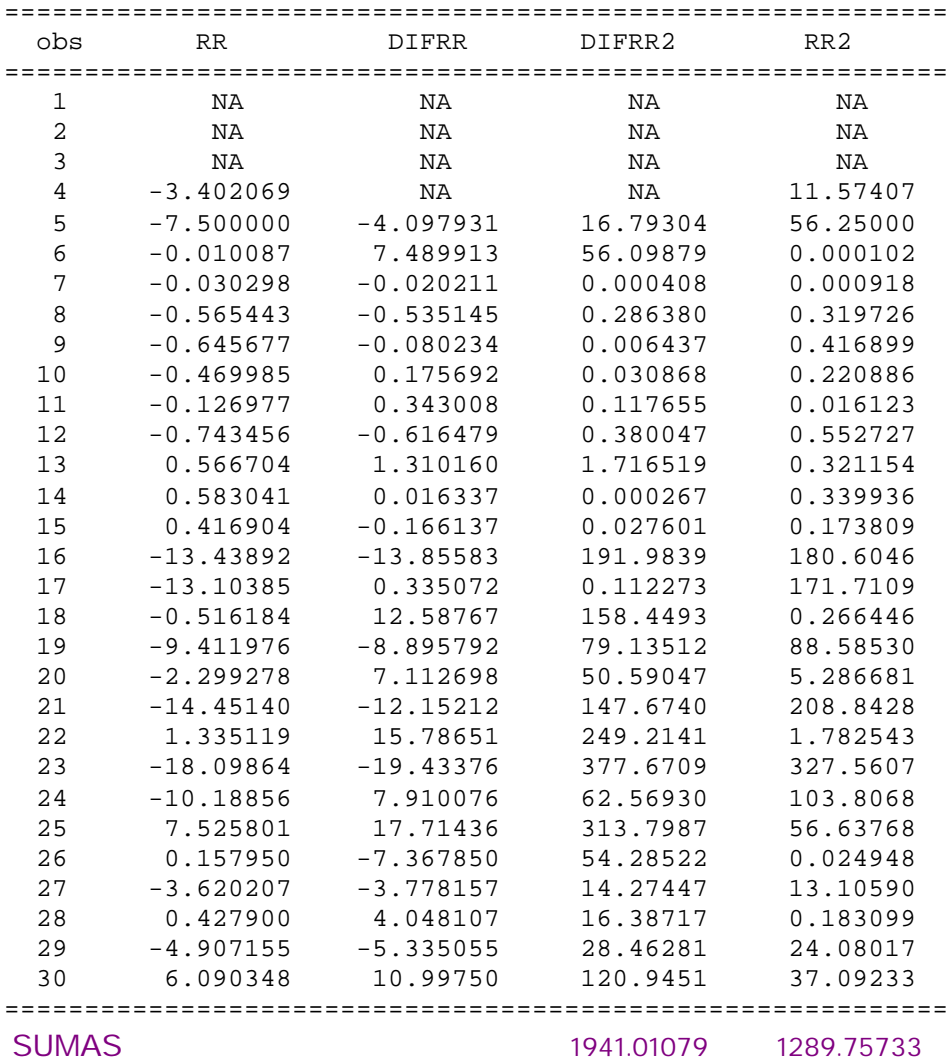

## ?? Tabla de resultados parciales

donde, RR: Residuos Recursivos  $RR2 = RR<sup>2</sup>$ DI FRR =  $RR_t$ - $RR_{t-1}$ DI FRR2=DI FRR<sup>2</sup>

Los contrastes gráficos muestran los siguientes resultados: ?? **TEST CUSUM**

Una vez estimada por MCO la ecuación del modelo de regresión se seleccionan las **opciones VIEW/ Stability Test/ Recursive Estimates (OLS only)** y se elige la opción **CUSUM Test**

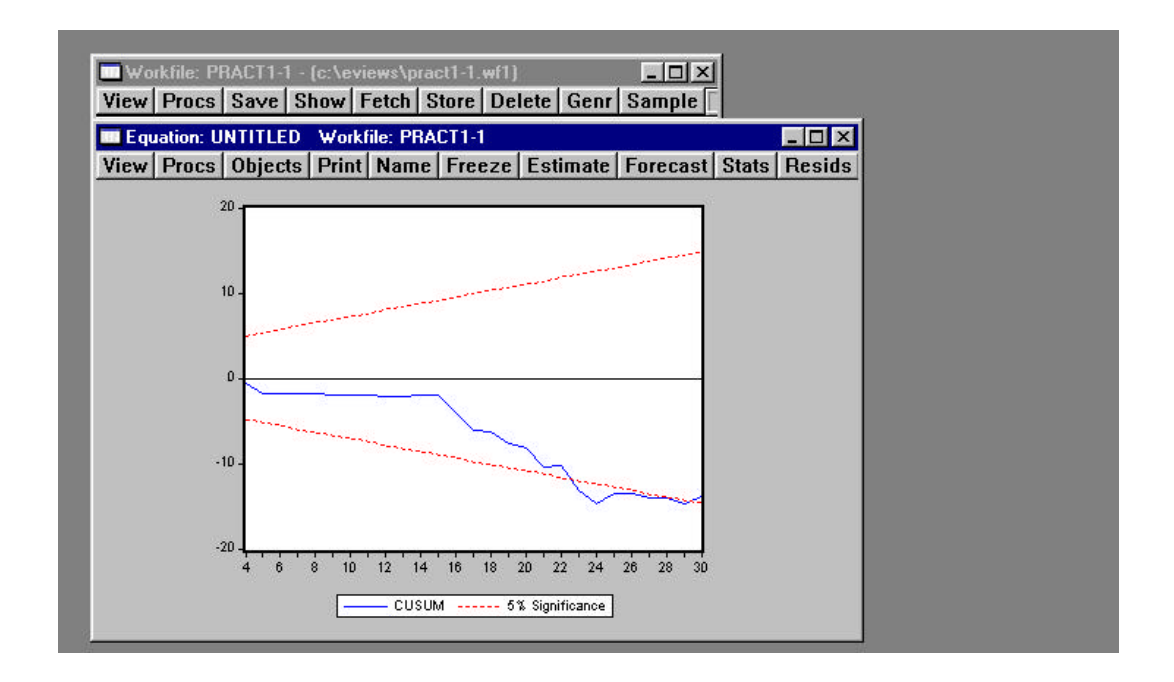

En el gráfico adjunto se puede apreciar un comportamiento constante para los primeros valores de las sumas acumuladas de residuos recursivos que corresponden a las observaciones del primera etapa. Para los últimos datos se percibe una tendencia decreciente que sitúa fuera de las bandas de significación a los valores del estadístico CUSUM, este comportamiento induce a pensar que el modelo m es estable.

#### ?? **TEST CUSUM2**

Eligiendo ahora la opción del test CUSUM2 con las instrucciones: Estimación del modelo de regresión/ **VIEW/ Stability Test/ Recursive Estimates (OLS only)** y se selecciona la opción **CUSUM of Squares Test.**

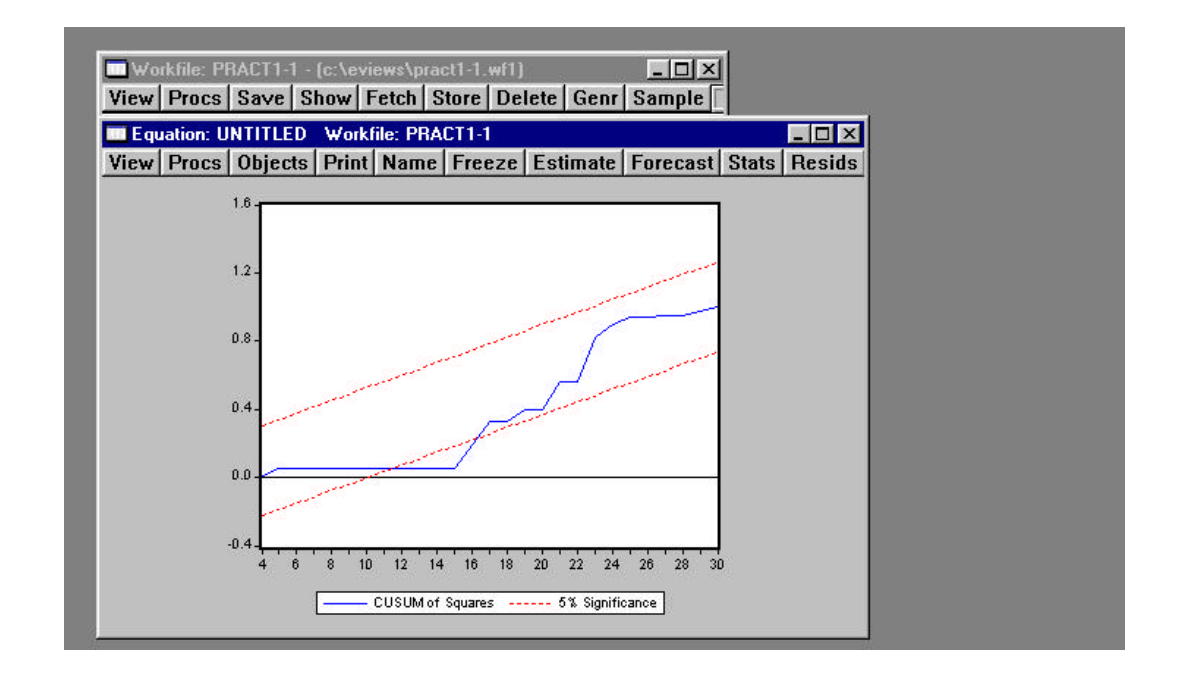

La representación gráfica de los valores de la suma acumulada de los cuadrados de los residuos recursivos presenta un comportamiento creciente y que, al igual que el gráfico del test CUSUM, no es estable para la totalidad de las observaciones. En este gráfico se puede apreciar como los valores que se sitúan fuera de las bandas de fluctuación corresponden a las observaciones en que se produce el cambio de política en el sector.

Se puede concluir entonces que el modelo no presenta estabilidad y el origen de esta parece ser el cambio en las políticas de ayuda al sector; se debería realizar un análisis más detallado para estudiar el posible cambio estructural en el modelo.

# **M**aría del **M**ar **Z**amora **S**anz

**mariam.zamora@uah.es**

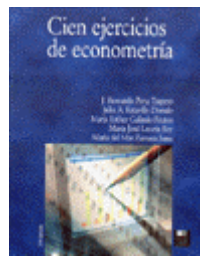

**María del Mar Zamora Sanz** es profesora de la Universidad de Alcalá.

Es coautora del libro "CIEN EJERCICIOS DE ECONOMETRÍA", publicado por la editorial Pirámide cuyos autores son J. Bernardo Pena Trapero, Julio A. Estavillo Dorado, Mª Esther Galindo Frutos, Mª José Leceta Rey y Mª del Mar Zamora Sanz.

**© Citar como:** Zamora, MM (2002): "Ejercicio de Residuos Recursivos", [en línea] *5campus.org, Econometría* <http://www.5campus.org/leccion/resrec> [y añadir fecha consulta]